## **4.1 Overview of JavaScript**

- **- Originally developed by Netscape, as LiveScript**
- **- Became a joint venture of Netscape and Sun in 1995, renamed JavaScript**
- **- Now standardized by the European Computer Manufacturers Association as ECMA-262 (also ISO 16262)**
- **- JavaScript can be divided into three categories, core (this chapter), client-side (Chapters 5 & 6), and server-side (not covered in this book)**
- **- We'll call collections of JavaScript code** *scripts***, not programs**
- **- JavaScript and Java are only related through syntax**
	- **- JavaScript is dynamically typed**
	- **- JavaScript's support for objects is very different**
- **- JavaScript be embedded in many different things, but its primary use is embedded in HTML documents**

#### **4.1 Overview of JavaScript (continued)**

- **- JavaScript can be used to replace some of what is typically done with applets (except graphics)**
- **- JavaScript can be used to replace some of what is done with CGI (but no file operations or networking)**
- **- User interactions through forms are easy**
- **- The Document Object Model makes it possible to support dynamic HTML documents with JavaScript**
- *- Event-Driven Computation (See Chapter 5)*
	- **- User interactions with HTML documents in JavaScript use the event-driven model of computation**
		- **- User interactions with form elements can be used to trigger execution of scripts**
- **-** *Browsers and HTML/JavaScript Documents*
	- **- Document head gets function definitions and code associated with widgets**
	- **- Document body gets code that is interpreted once, when found by the browser**

## **4.2 Object Orientation and JavaScript**

- **- JavaScript is NOT an object-oriented programming language**
	- **- Does not support class-based inheritance - Cannot support polymorphism**
	- **- Has prototype-based inheritance, which is much different**
- **-** *JavaScript Objects***:**
- **- JavaScript objects are collections of** *properties***, which are like the members of classes in Java and C++**
	- **- Properties can be data properties or method properties**
- **- JavaScript has primitives for simple types**
- **- All JavaScript objects are accessed through references**
- **- All objects appear as lists of property-value pairs, in which properties can be added or deleted dynamically**

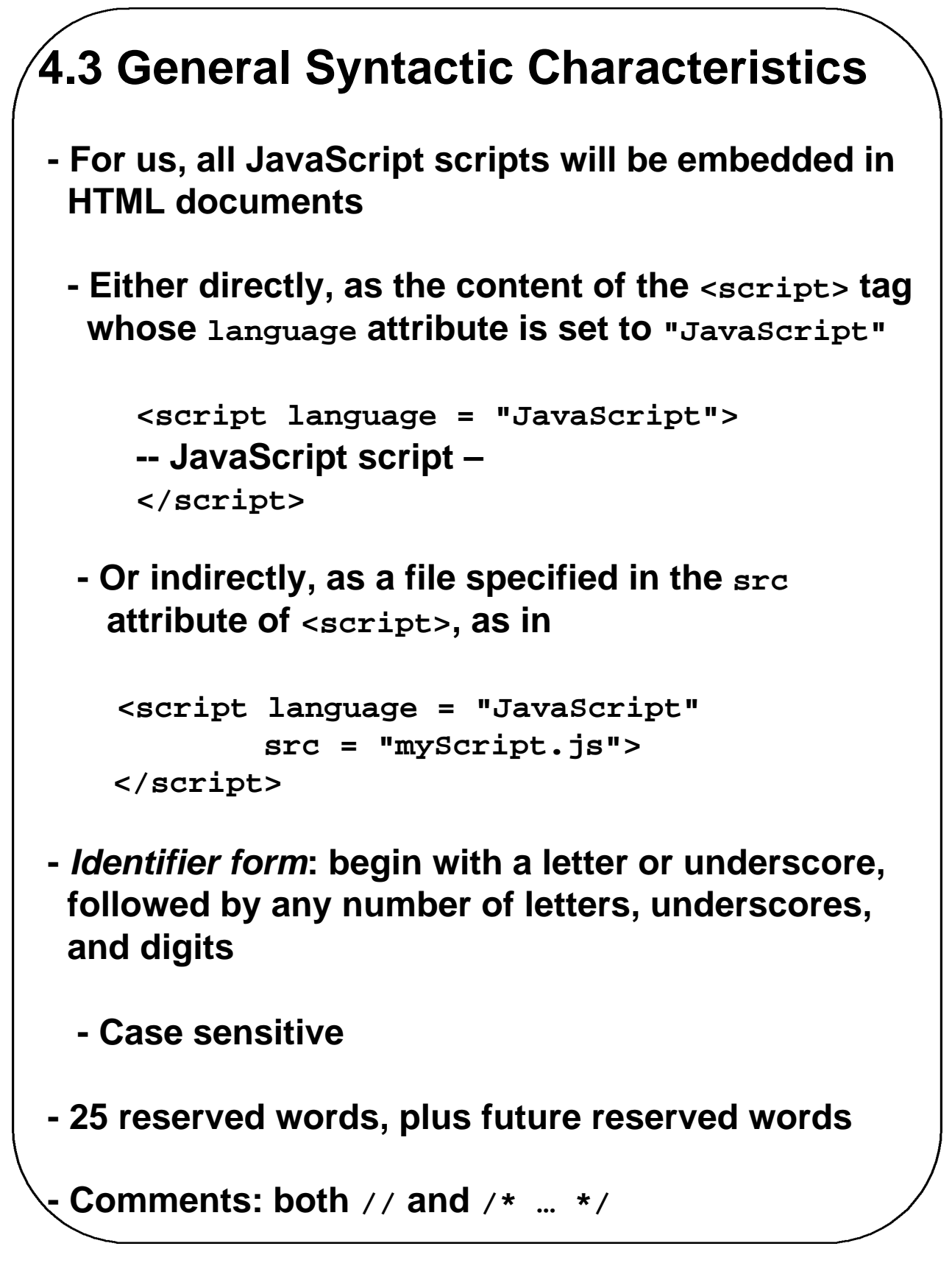

# **Chapter 4 © 2003 by Addison-Wesley, Inc. 5 4.3 General Syntactic Characteristics (continued) - Scripts are often hidden from browsers that do not include JavaScript interpreters by putting them in special comments <!-- -- JavaScript script – //--> (Scripts are not hidden in the examples in the book and in these notes) - JavaScript statements usually do not need to be terminated by semicolons, but we'll do it 4.4 Primitives, Operations, & Expressions - All primitive values have one of the five primitive types: Number, String, Boolean, Undefined, or Null**

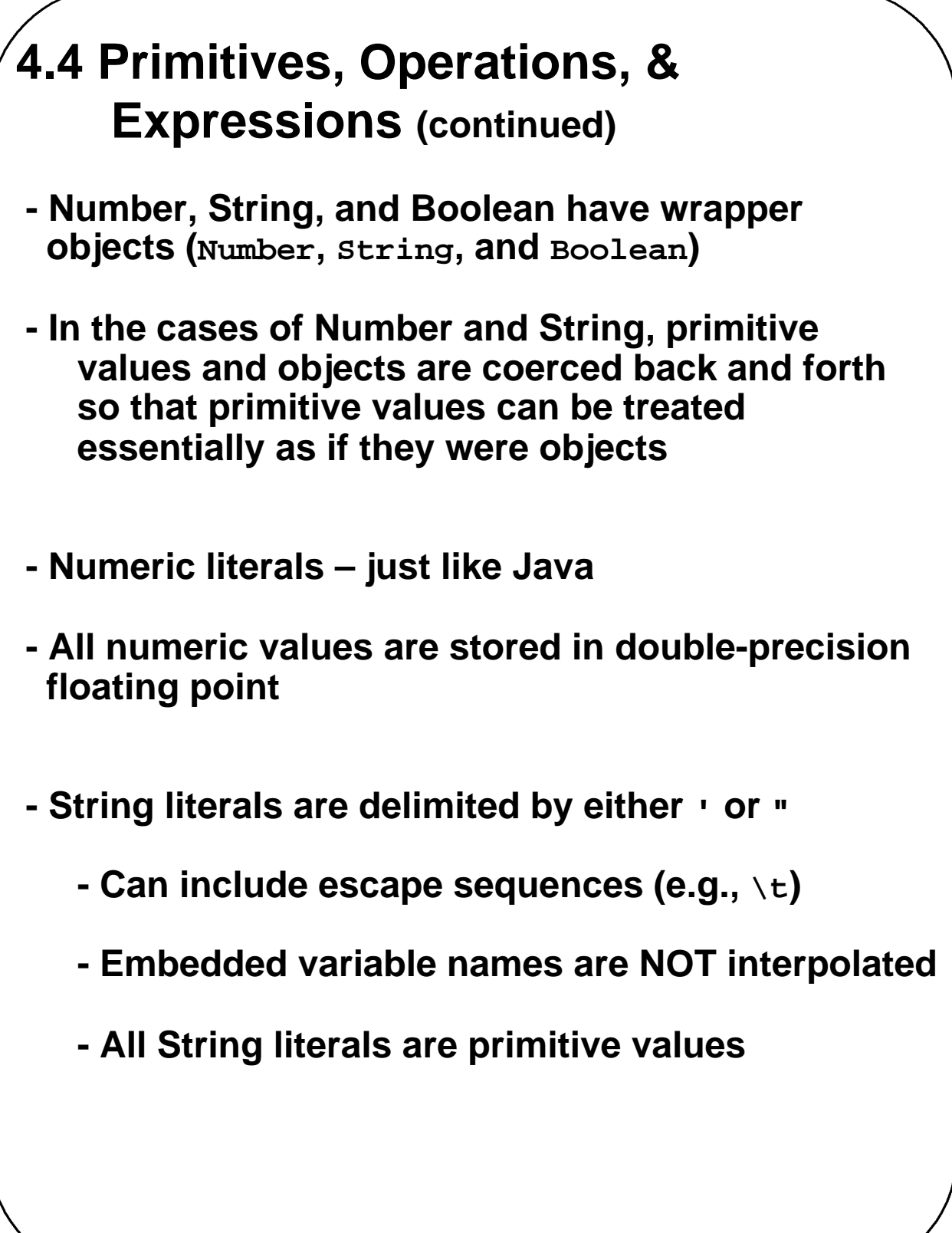

```
4.4 Primitives, Operations, & 
     Expressions (continued)
- Boolean values are true and false
- The only Null value is null
- The only Undefined value is undefined
- JavaScript is dynamically typed – any variable can
 be used for anything (primitive value or reference
 to any object)
  - The interpreter determines the type of a particular
   occurrence of a variable
- Variables can be either implicitly or explicitly 
 declared
   var sum = 0,
        today = "Monday"
,
       flag = false;
```
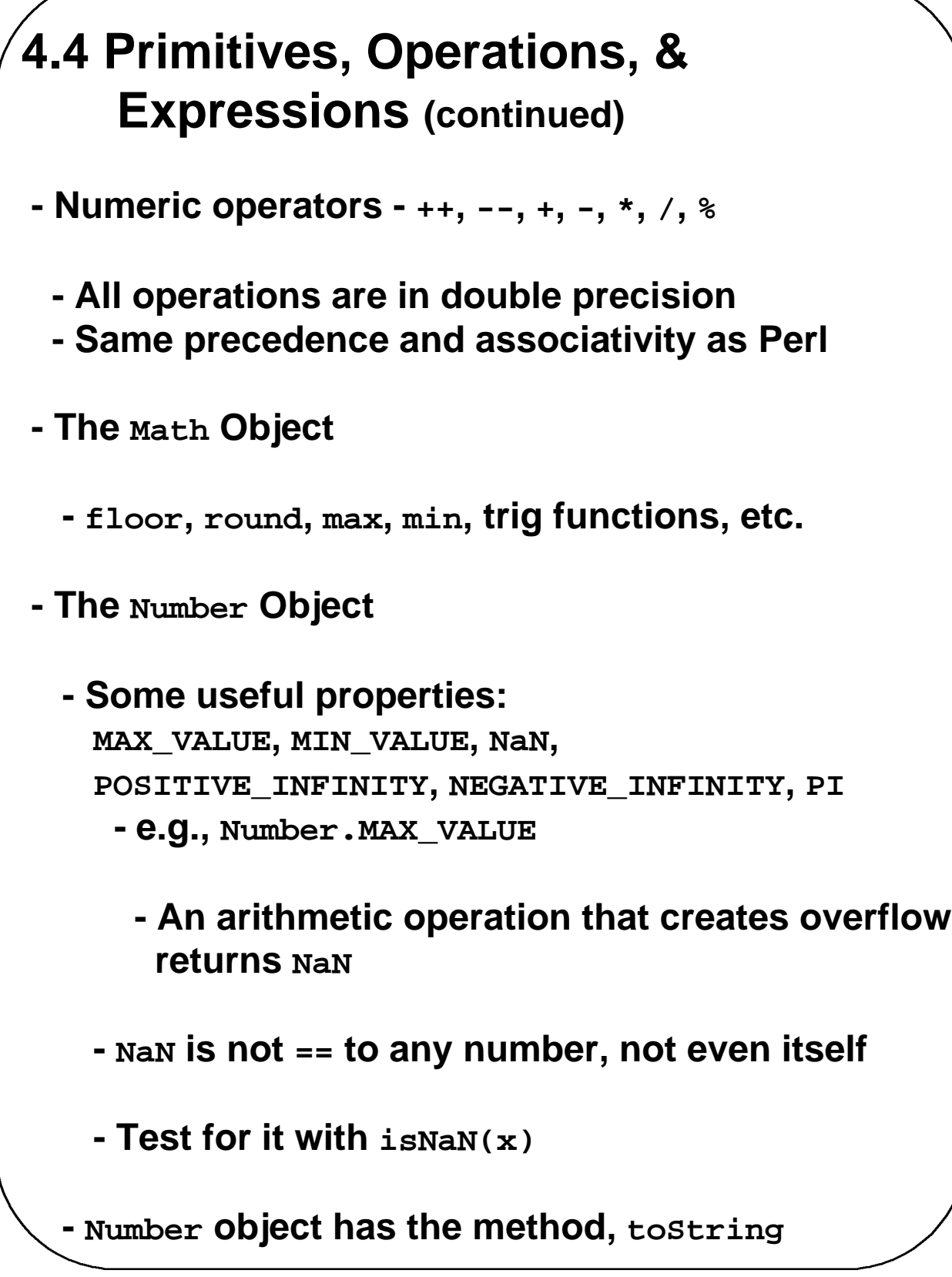

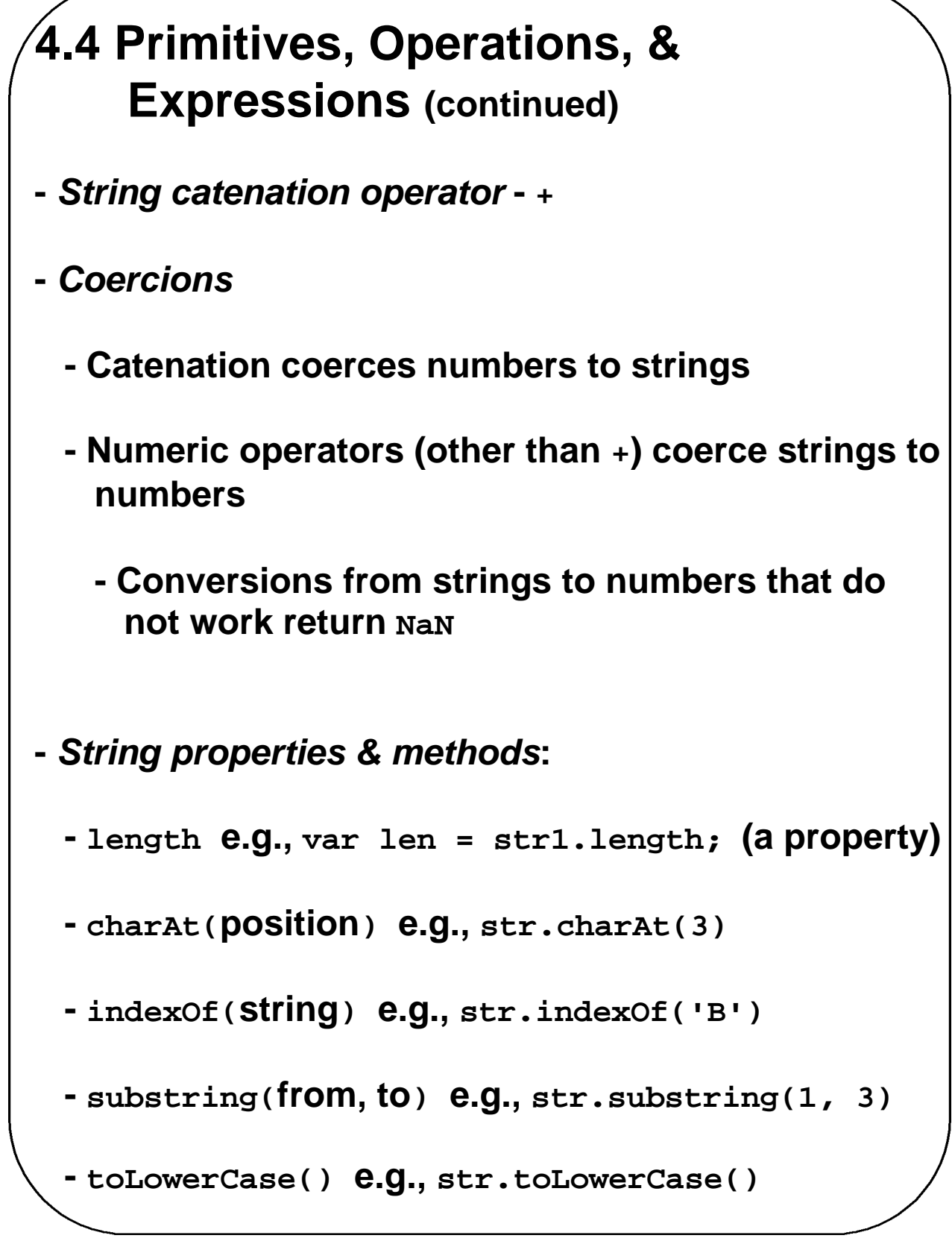

**4.4 Primitives, Operations, & Expressions (continued) -** *Conversion functions* **(not called through string objects, because they are not methods) - parseInt(string) and parseFloat(string) - The string must begin with a digit or sign and have a legal number; otherwise NaN is returned -** *The* **typeof** *operator* **- Returns "number" , "string", or "boolean" for primitives; returns "object" for objects and null -** *Assignment statements* **– just like C++ and Java 4.5 Screen Output - The JavaScript model for the HTML document is the Document object - The model for the browser display window is the Window object** 

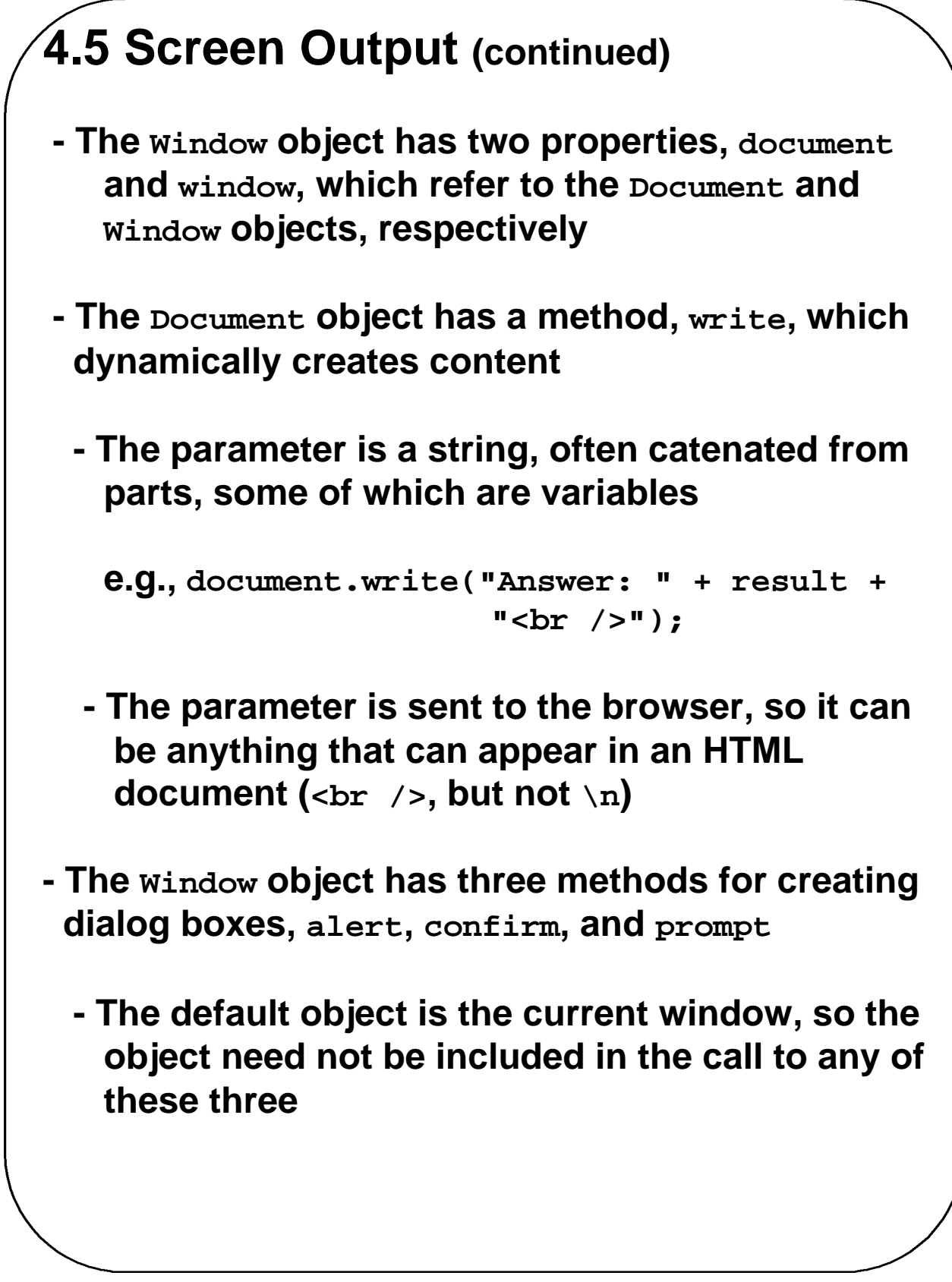

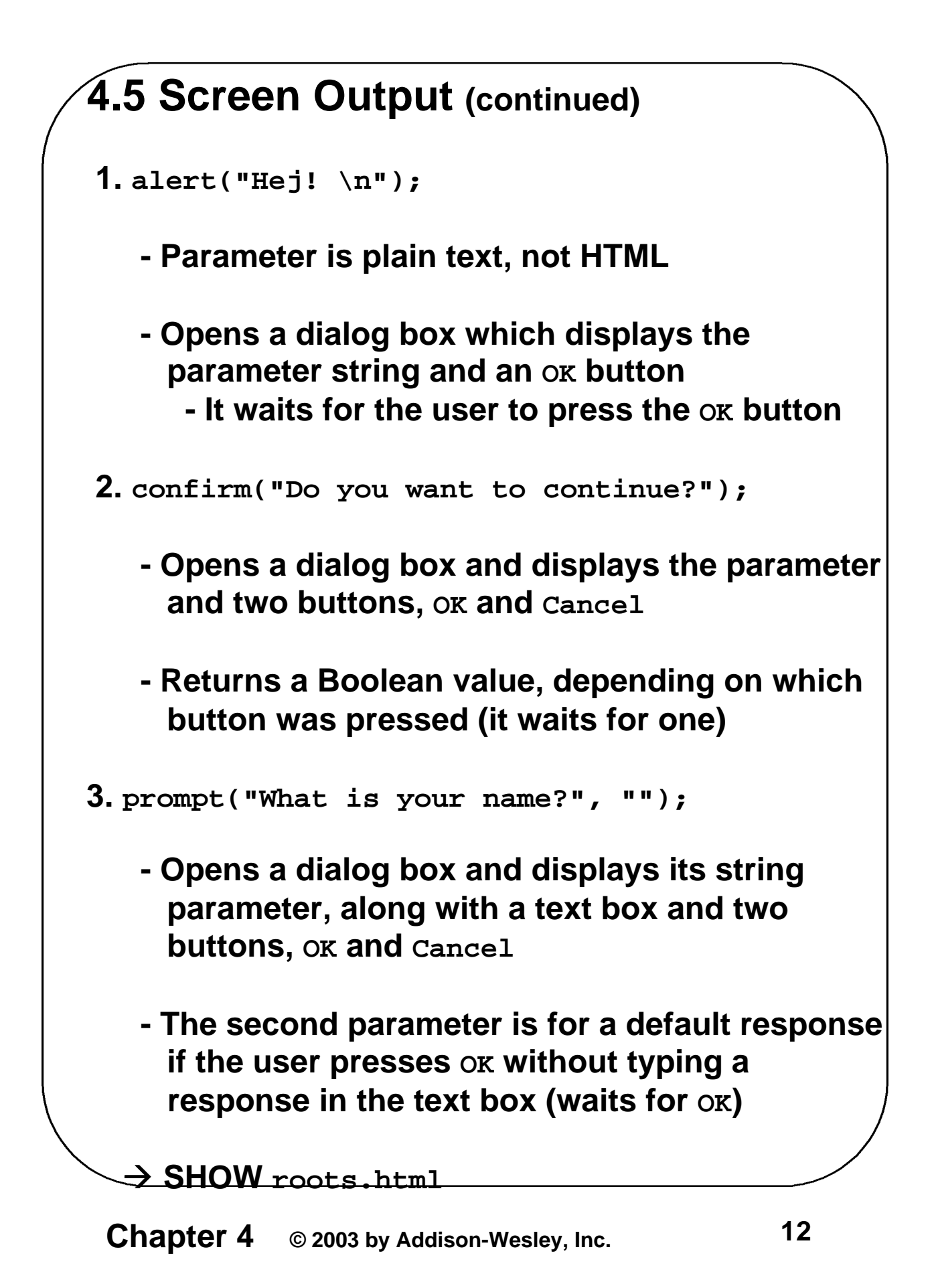

## **4.6 Control Statements**

- **- Similar to C, Java, and C++**
- **- Compound statements are delimited by braces, but compound statements are not blocks (cannot declare local variables)**
- **-** *Control expressions* **– three kinds**
	- **1.** *Primitive values*
		- **- If it is a string, it is true unless it is empty or "0"**
		- **- If it is a number, it is true unless it is zero**
	- **2.** *Relational Expressions*
		- **-** *The usual six***: ==, !=, <, >, <=, >=**
			- **- Operands are coerced if necessary**
				- **- If one is a string and one is a number, it attempts to convert the string to a number**
				- **- If one is Boolean and the other is not, the Boolean operand is coerced to a number (1 or 0)**
		- **-** *The unusual two***: === and !==**
			- **- Same as == and !=, except that no coercions are done (operands must be identical)**

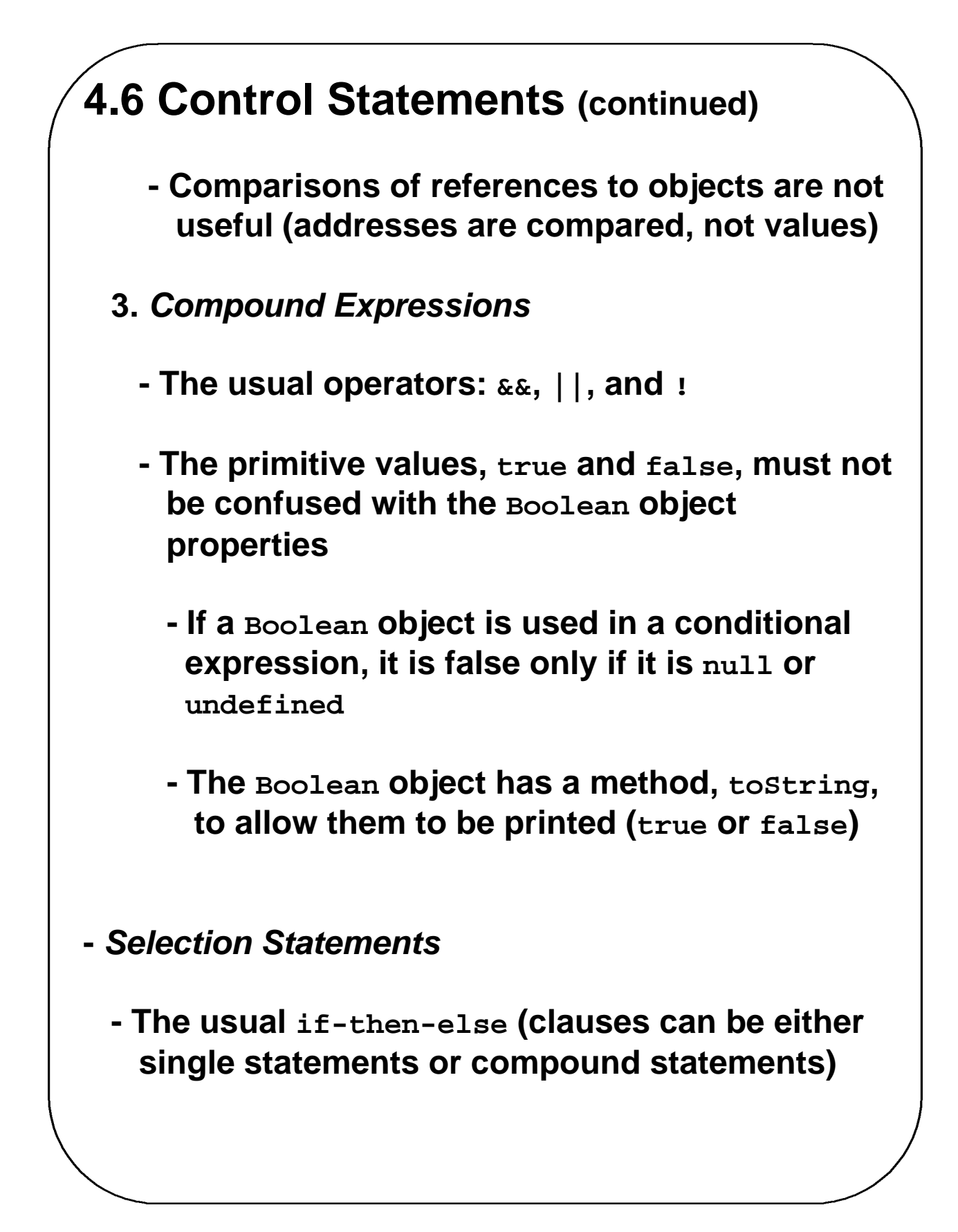

## **4.6 Control Statements (continued)**

```
- Switch
```

```
switch (expression) {
   case value_1:
      // value_1 statements
   case value_2:
      // value_2 statements
   …
   [default:
      // default statements]
}
```
- **- The statements can be either statement sequences or compound statements**
- **- In most situations, the cases end with break**
- **- The control expression can be a number, a string, or a Boolean**
- **- Different cases can have values of different types**
- → **SHOW** borders.html

# **4.6 Control Statements (continued) -** *Loop statements* **while (control\_expression) statement or compound for (init; control; increment) statement or compound - init can have declarations, but the scope of such variables is the whole script do statement or compound while (control\_expression) 4.7 Object Creation and Modification - Objects can be created with new - The most basic object is one that uses the Object constructor, as in var myObject = new Object(); - The new object has no properties - a blank object**

**- Properties can be added to an object, any time**

**Chapter 4 © 2003 by Addison-Wesley, Inc. 16**

```
4.7 Object Creation and Modification
   (continued)
   var myAirplane = new Object();
   myAirplane.make = "Cessna";
   myAirplane.model = "Centurian";
 - Objects can be nested, so a property could be 
   itself another object, created with new
 - Properties can be accessed by dot notation or 
   in array notation, as in
   var property1 = myAirplane["model"];
 - If you try to access a property that does not exist,
   you get undefined
 - Properties can be deleted with delete, as in
   delete myAirplane.model;
- Another Loop Statement
  - for (identifier in object) statement or compound
for (var prop in myAirplane)
  document.write(myAirplane[prop] + "<br />");
```
## **4.8 Arrays**

- **- Objects with some special functionality**
- **- Array elements can be primitive values or references to other objects**
- **- Length is dynamic - the length property stores the length**
- **- Array objects can be created in two ways, with new, or by assigning an array literal**

```
var myList = new Array(24, "bread", true);
var myList2 = [24, "bread", true];
var myList3 = new Array(24);
```
**- The length of an array is the highest subscript to which an element has been assigned, plus 1**

```
myList[122] = "bitsy"; // length is 123
```
**- Because the length property is writeable, you can set it to make the array any length you like, as in**

```
myList.length = 150;
```
- **- This can also shorten the array (if the new length is less than the old length)**
- **- Only assigned elements take space**

```
4.8 Arrays (continued)
\rightarrow SHOW insert names.html
- Array methods:
 - join – e.g., var listStr = list.join(", ");
 - reverse
 - sort
   - Coerces elements to strings and puts them in
     alphabetical order
 - concat – e.g., newList = list.concat(47, 26);
 - slice
    listPart = list.slice(2, 5);
    listPart2 = list.slice(2);
 - toString
    - Coerce elements to strings, if necessary, and
      catenate them together, separated by 
      commas (exactly like join(", "))
 - push, pop, unshift, and shift
\rightarrow SHOW nested arrays.html
```

```
Chapter 4 © 2003 by Addison-Wesley, Inc. 20
4.9 Functions
- function function_name([formal_parameters]) {
  -- body –
 }
- Return value is the parameter of return
 - If there is no return, or if the end of the function 
  is reached, undefined is returned
 - If return has no parameter, undefined is returned
- Functions are objects, so variables that reference
 them can be treated as other object references
 (can be passed as parameters, assigned to 
 variables, and be elements of an array)
 - If fun is the name of a function,
   ref_fun = fun; 
    /* Now ref_fun is a reference to fun */
   ref fun(); /* A call to fun */- We place all function definitions in the head of the
 the HTML document, and all calls in the body
- All variables that are either implicitly declared or
 explicitly declared outside functions are global
- Variables explicitly declared in a function are local
 - Functions can be nested, but we won't do it
```
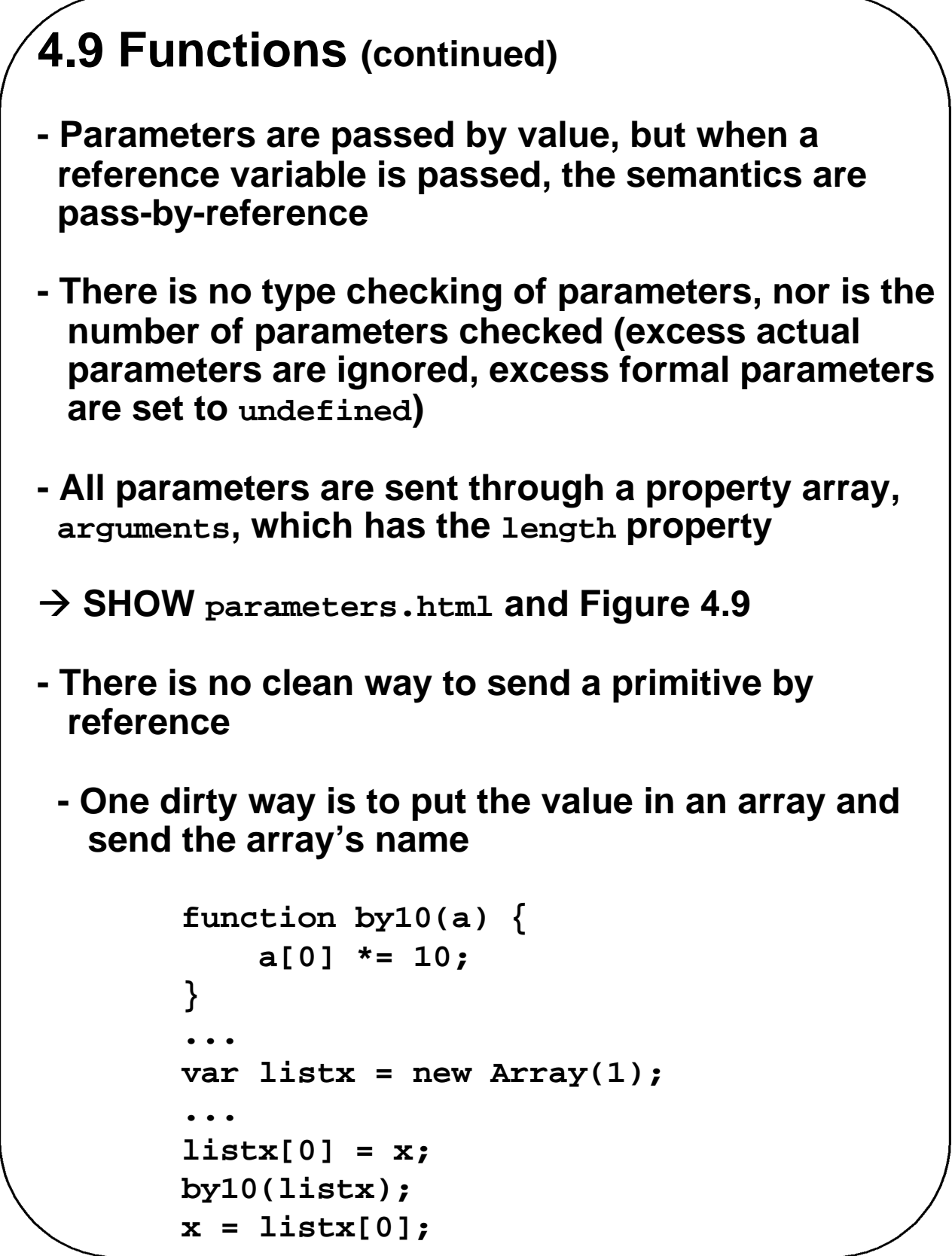

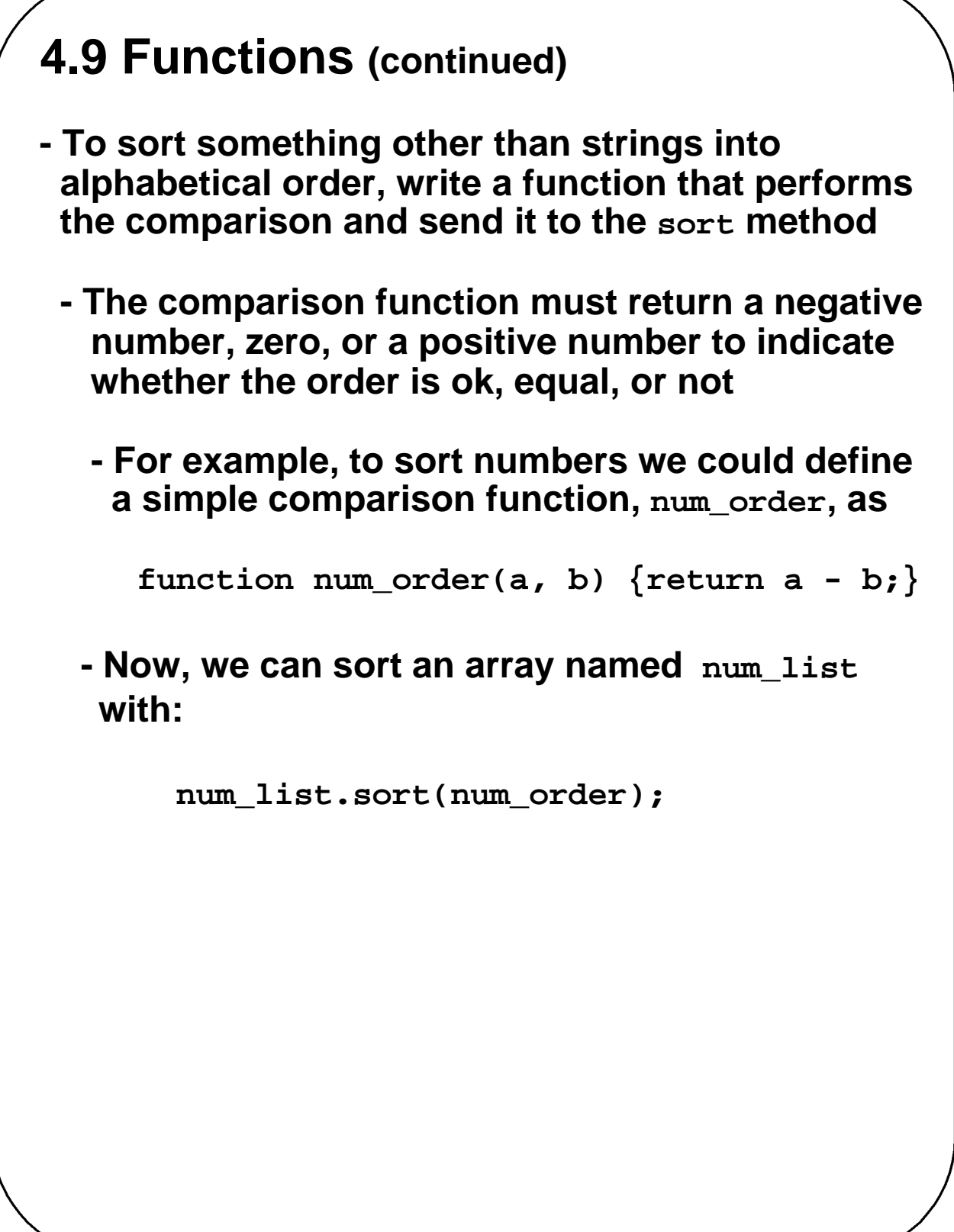

```
4.10 An Example
- Function median: Given an array of numbers, 
  return the median of the array
function median(list) {
  list.sort(function (a, b) 
                           {return a - b;});
  var list_len = list.length;
// Use the modulus operator to determine 
// whether the array's length is odd or 
// even
// Use Math.floor to truncate numbers
// Use Math.round to round numbers
  if ((list_len % 2) == 1) 
    return list[Math.floor(list_len / 2)];
  else 
    return Math.round((list[list_len / 2 - 1] 
                   + list[list_len / 2]) / 2);
} // end of function median
```

```
4.11 Constructors
- Used to initialize objects, but actually create the
 properties
function plane(newMake, newModel, newYear){ 
   this.make = newMake;
   this.model = newModel;
   this.year = newYear;
 }
 myPlane = new plane("Cessna"
,
                      "Centurnian"
, 
                      "1970");
- Can also have method properties
 function displayPlane() {
   document.write("Make: ", this.make,
                   " <br />");
   document.write("Model: ", this.model,
                   " <br />");
   document.write("Year: ", this.year,
                   "<br />");
 }
 - Now add the following to the constructor:
   this.display = displayPlane;
```
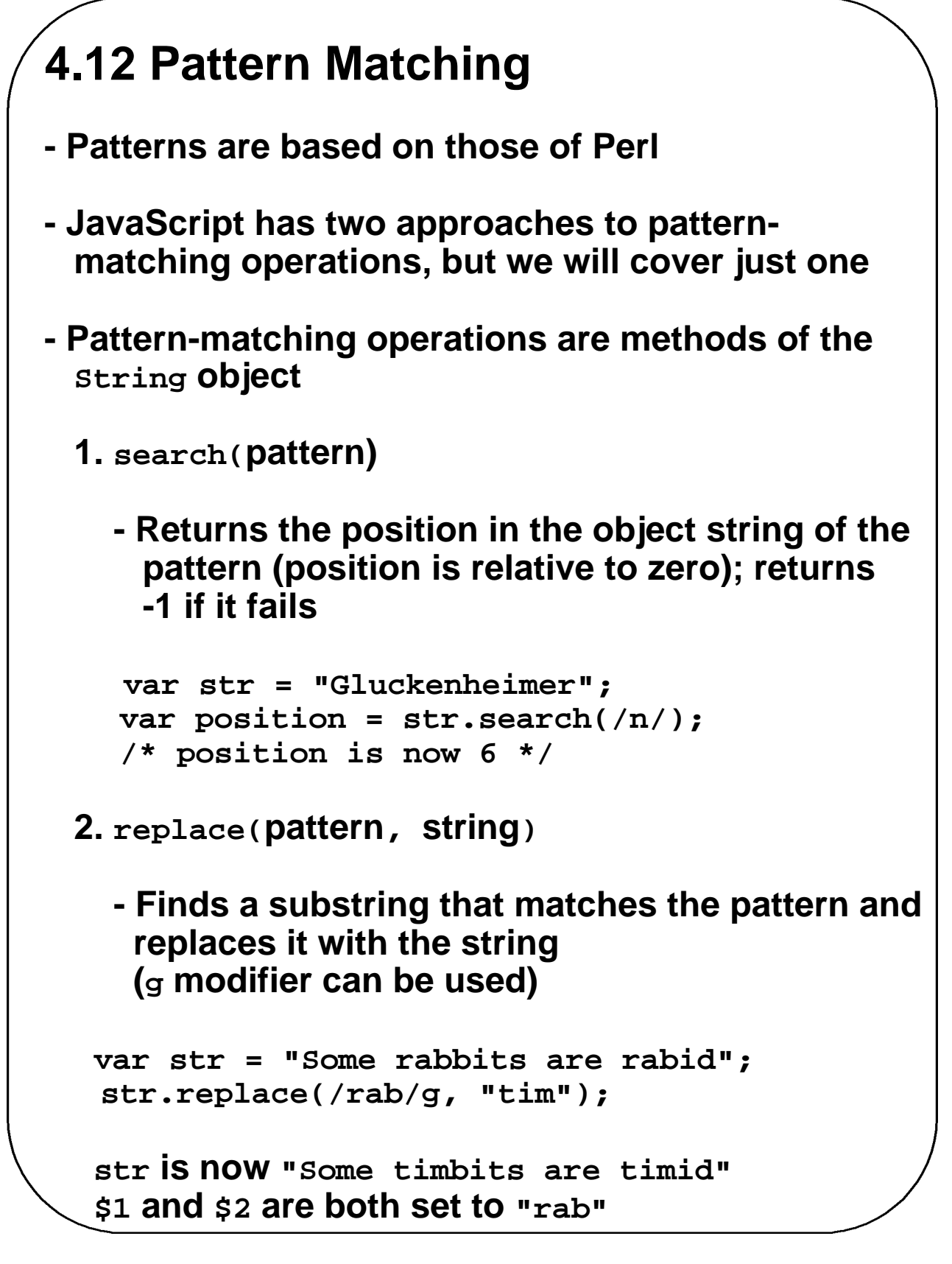

```
4.12 Pattern Matching (continued)
 3. match(pattern)
    - The most general pattern-matching method
    - Returns an array of results of the pattern-
     matching operation
     - With the g modifier, it returns an array of the
       substrings that matched
     - Without the g modifier, first element of the
       returned array has the matched substring,
       the other elements have the values of $1, …
       var str = "My 3 kings beat your 2 aces";
       var matches = str.match(/[ab]/g);
        - matches is set to ["b", "a", "a"]
 4. split(parameter)
    - Like the Perl split operator
    - The parameter could be a string or a pattern
     In either case, it is used to split the string into
     substrings and returns an array of them
      "," and /,/ both work
  \rightarrow SHOW forms check.html
```
#### **4.13 Debugging JavaScript**

**-** *IE6*

- **- Select Internet Options from the Tools menu**
- **- Choose the Advanced tab**
- **- Uncheck the Disable script debugging box**
- **- Check the Display a notification about every script error box**
- **- Now, a script error causes a small window to be opened with an explanation of the error**

#### **-** *NS6*

- **- Select Tasks, Tools, and JavaScript Console**
	- **- A small window appears to display script errors**
	- **- Remember to Clear the console after using an error message – avoids confusion**